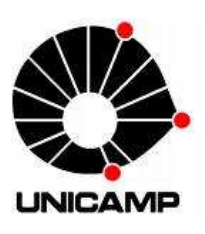

# **DESENVOLVIMENTO DE UM SIMULADOR DE COMPORTAMENTO DE VEÍCULO COM INTERFACE GRÁFICA**

Luís Gustavo Gonçalves Gagliardi (Bolsista SAE/UNICAMP), Prof. Dr. Pablo Siqueira Meirelles (Orientador) pablo@fem.unicamp.br

#### **FACULDADE DE ENGENHARIA MECÂNICA - FEM, UNICAMP**

**Palavra chave:** Modelagem - Simulação - Interface gráfica

#### **Introdução:**

- Área de interesse: Indústria automobilística.
- Objetivo: Criação de um programa em MATLAB que simule um veículo rodando em determinadas condições, permitindo uma fácil interação com o usuário. Sendo possível o usuário simular a condução do veículo.
- Devido ao alto custo dos testes de campo, o uso de simuladores vem aumentando.
- Neste projeto nos restringimos a um determinado tipo de simulação que é o simulador de rodagem.
- Aplicação:
	- Desenvolvimento e testes de componentes do "powertrain".
		- Otimização de relação de transmissão.

Estudo de desempenho e consumo de combustível.

Testes usando técnicas de "Hardware in the loop".

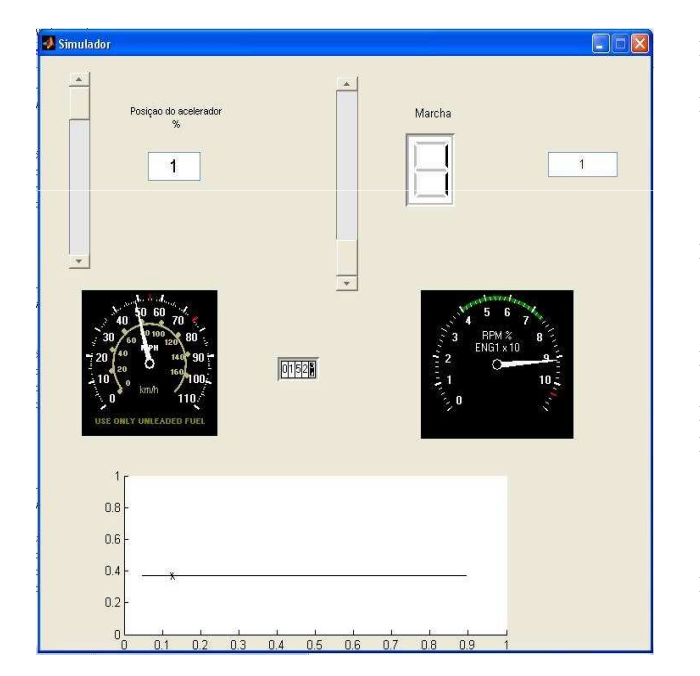

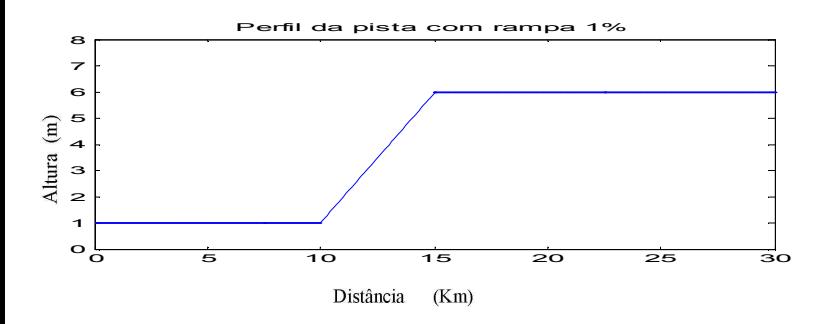

## **Descrição Descrição:**

- Plataforma: MATLAB, pois é um software de alto nível, além de essa plataforma apresentar facilidade para produção de interface gráfica.
- Modelo matemático: Obtido através da aplicação da segunda Lei de Newton (equação diferencial de segundo grau)

$$
m\ddot{x} + \frac{\rho * Cd * A * x^2}{2} + m * g * Cr * \cos\theta + m * g * sen\theta = \frac{T * a * \eta * \beta}{R}
$$

- Considerações do modelo: forças de atrito, forças de inércia, forças de arrasto aerodinâmico, força gravitacional e a força transmitida pelo motor. As eficiências envolvidas nesse modelo são constantes neta versão do programa.
- > Solução da equação: utilização do integrador numérico passo-a-passo (Runge-Kutta) pré-programado do MATLAB (função ODE45).
- Interface gráfica: atualizada a cada iteração do integrador numérico.
- Forma de uso: Variação manual ou automática dos parâmetros (aceleração, mudança de marcha).

### **Resultados:**

 Para uma pista com uma rampa de 1% de inclinação e o veículo partindo com velocidade inicial de 20km/h com mudança de marcha após o veículo atingir 35km/h (as mudanças de marcha foram feita através da interface gráfica, a partir da vontade do usuário).

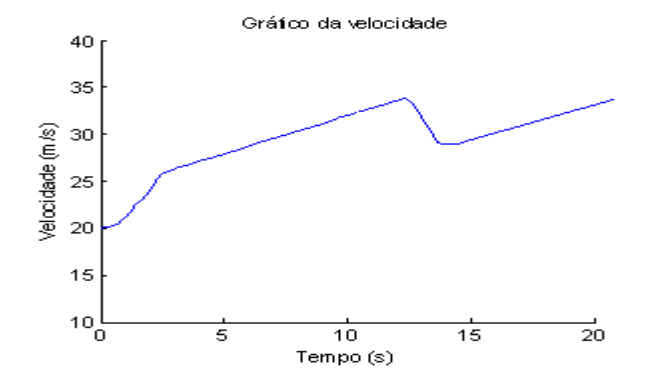